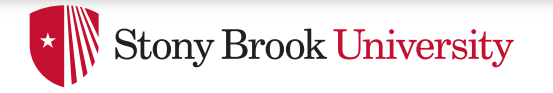

# Basic OS Progamming Abstractions

Don Porter

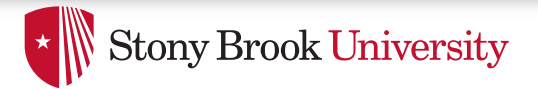

### Recap

- We've introduced the idea of a process as a container for a running program
- And we've discussed the hardware-level mechanisms to transition between the OS and applications (interrupts)
- This lecture: Introduce key OS APIs
	- $-$  Some may be familiar from lab 1
	- $-$  Others will help with lab 2

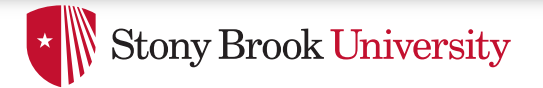

### **Outline**

- Files and File Handles
- Inheritance
- Pipes
- Sockets
- Signals
- Synthesis Example: The Shell

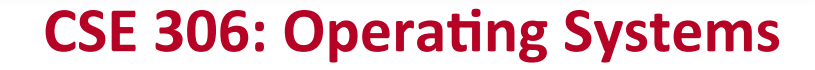

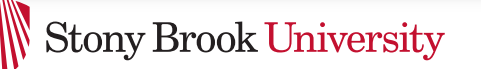

# 2 Ways to Refer to a File

- Path, or hierarchical name, of the file
	- Absolute: "/home/porter/foo.txt"
		- Starts at system root
	- Rela2ve: "foo.txt"
		- Assumes file is in the program's current working directory
- Handle to an open file
	- $-$  Handle includes a cursor (offset into the file)

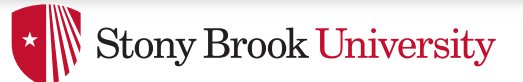

## Path-based calls

- Functions that operate on the directory tree
	- $-$  Rename, unlink (delete), chmod (change permissions), etc.
- Open  $-$  creates a handle to a file
	- $-$  int open (char \*path, int flags, mode t mode);
		- Flags include O\_RDONLY, O\_RDWR, O\_WRONLY
		- Permissions are generally checked only at open
	- $-$  Opendir  $-$  variant for a directory

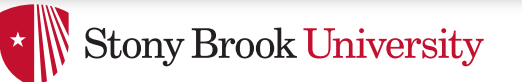

# Handle-based calls

- ssize t read (int fd, void \*buf, size t count)
	- $-$  Fd is the handle
	- $-$  Buf is a user-provided buffer to receive count bytes of the file
	- $-$  Returns how many bytes read
- ssize t write(int fd, void \*buf, size t count)
	- $-$  Same idea, other direction
- int close (int fd)
	- Close an open file

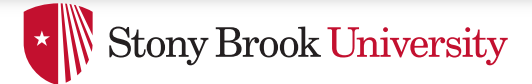

#### Example

```
char buf[9]; // stack allocate a char buffer 
int fd = open ("foo.txt", O_RDWR); 
ssize t bytes = read(fd, but, 8);
if (bytes != 8) // handle the error 
memset (buf, "Awesome", 7); 
buf[7] = '\\0';
bytes = write(fd, buf, 8); 
if (bytes != 8) // error 
close(fd);
```
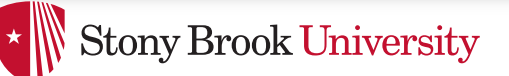

# But what is a handle?

- A reference to an open file or other OS object  $-$  For files, this includes a cursor into the file
- In the application, a handle is just an integer
	- $-$  This is an offset into an OS-managed table

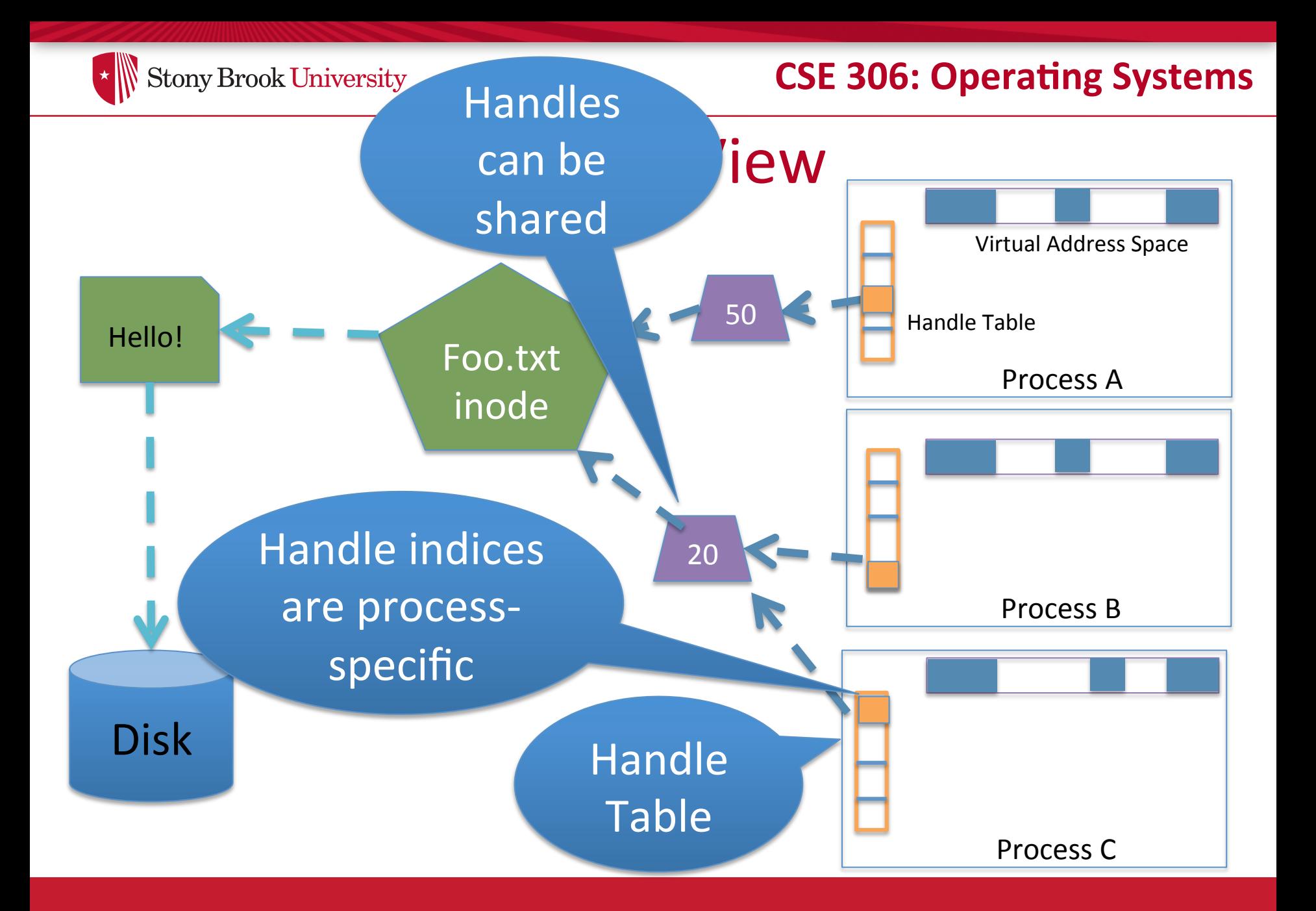

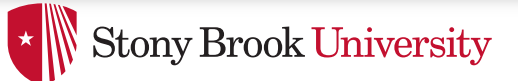

# **Handle Recap**

- Every process has a table of pointers to kernel handle objects
	- $-$  E.g., a file handle includes the offset into the file and a pointer to the kernel-internal file representation (inode)
- Application's can't directly read these pointers
	- Kernel memory is protected
	- $-$  Instead, make system calls with the indices into this table
	- $-$  Index is commonly called a handle

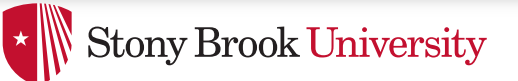

# Rearranging the table

- The OS picks which index to use for a new handle
- An application explicitly copy an entry to a specific index with dup2(old, new)

 $-$  Be careful if new is already in use...

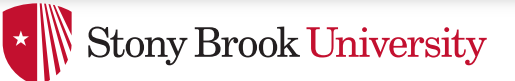

# Other useful handle APIs

- We've seen mmap already; can map part or all of a file into memory
- seek() adjust the cursor position of a file
	- $-$  Like rewinding a cassette tape

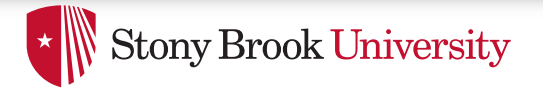

### **Outline**

- Files and File Handles
- Inheritance
- Pipes
- Sockets
- Signals
- Synthesis Example: The Shell

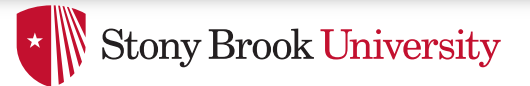

### Inheritance

- By default, a child process gets a copy of every handle the parent has open
	- Very convenient
	- $-$  Also a security issue: may accidentally pass something the program shouldn't
- Between fork() and exec(), the parent has a chance to clean up handles it doesn't want to pass on
	- See also CLOSE\_ON\_EXEC flag

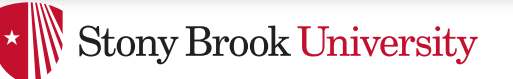

# Standard in, out, error

- Handles 0, 1, and 2 are special by convention
	- $-$  0: standard input
	- $-1$ : standard output
	- 2: standard error (output)
- Command-line programs use this convention
	- $-$  Parent program (shell) is responsible to use open/close/ dup2 to set these handles appropriately between fork() and exec()

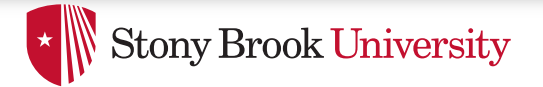

#### Example

```
int pid = fork(); 
if (pid == 0) { 
    int input = open ("in.txt", 
O_RDONLY); 
    dup2(input, 0); 
    exec("grep", "quack"); 
} 
//…
```
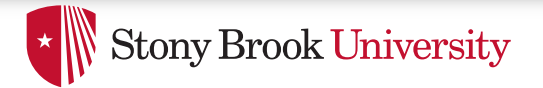

### **Outline**

- Files and File Handles
- Inheritance
- Pipes
- Sockets
- Signals
- Synthesis Example: The Shell

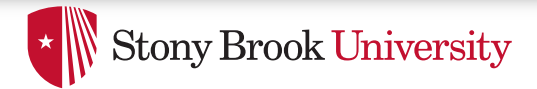

### Pipes

- FIFO stream of bytes between two processes
- Read and write like a file handle
	- $-$  But not anywhere in the hierarchical file system
	- And not persistent
	- And no cursor or seek()-ing
	- $-$  Actually, 2 handles: a read handle and a write handle
- Primarily used for parent/child communication
	- $-$  Parent creates a pipe, child inherits it

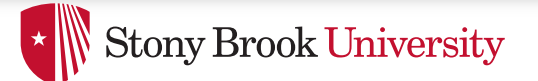

#### Example

```
int pipe_fd[2]; 
int rv = pipe(pipe_fd); 
int pid = fork(); 
if (pid == 0) { 
    close(pipe_fd[1]); //Close unused 
write end 
    dup2(pipe_fd[0], 0); // Make the 
read end stdin
    exec("grep", "quack"); 
} else { 
    close (pipe_fd[0]); // Close unused 
read end …
```
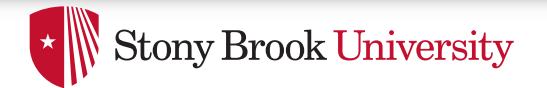

### **Sockets**

- Similar to pipes, except for network connections
- Setup and connection management is a bit trickier - A topic for another day (or class)

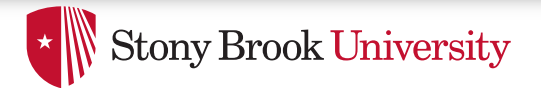

### **Select**

- What if I want to block until one of several handles has data ready to read?
- Read will block on one handle, but perhaps miss data on a second…
- Select will block a process until a handle has data available
	- $-$  Useful for applications that use pipes, sockets, etc.

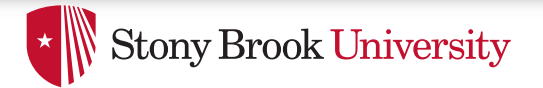

### **Outline**

- Files and File Handles
- Inheritance
- Pipes
- Sockets
- Signals
- Synthesis Example: The Shell

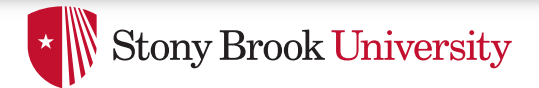

# **Signals**

- Similar concept to an application-level interrupt
	- $-$  Unix-specific (more on Windows later)
- Each signal has a number assigned by convention  $-$  Just like interrupts
- Application specifies a handler for each signal – OS provides default
- If a signal is received, control jumps to the handler
	- $-$  If process survives, control returns back to application

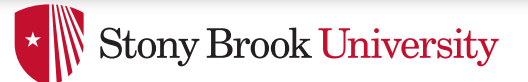

# Signals, cont.

- Can occur for:
	- $-$  Exceptions: divide by zero, null pointer, etc.
	- $-$  IPC: Application-defined signals (USR1, USR2)
	- Control process execution (KILL, STOP, CONT)
- Send a signal using kill(pid, signo)
	- $-$  Killing an errant program is common, but you can also send a non-lethal signal using kill()
- Use signal() or sigaction() to set the handler for a signal

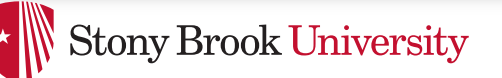

# How signals work

- Although signals appear to be delivered immediately…
	- $-$  They are actually delivered lazily...
	- $-$  Whenever the OS happens to be returning to the process from an interrupt, system call, etc.
- So if I signal another process, the other process may not receive it until it is scheduled again
- Does this matter?

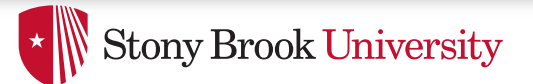

# More details

- When a process receives a signal, it is added to a pending mask of pending signals
	- $-$  Stored in PCB
- Just before scheduling a process, the kernel checks if there are any pending signals
	- $-$  If so, return to the appropriate handler
	- $-$  Save the original register state for later
	- When handler is done, call sigreturn() system call
		- $\bullet$  Then resume execution

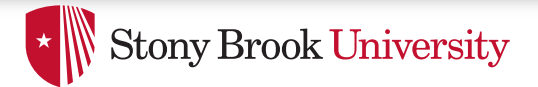

#### Meta-lesson

- Laziness rules!
	- Not on homework
	- $-$  But in system design
- Procrastinating on work in the system often reduces overall effort
	- $-$  Signals: Why context switch immediately when it will happen soon enough?

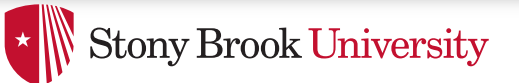

# Language Exceptions

- Signals are the underlying mechanism for Exceptions and catch blocks
- JVM or other runtime system sets signal handlers
	- $-$  Signal handler causes execution to jump to the catch block

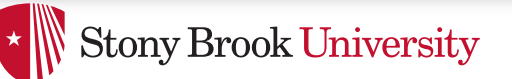

# Windows comparison

- Exceptions have specific upcalls from the kernel to ntdll
- IPC is done using Events
	- $-$  Shared between processes
	- Handle in table
	- No data, only 2 states: set and clear
	- Several variants: e.g., auto-clear after checking the state

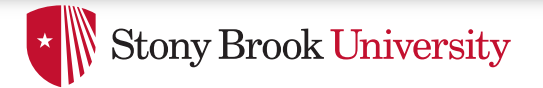

### **Outline**

- Files and File Handles
- Inheritance
- Pipes
- Sockets
- Signals
- Synthesis Example: The Shell

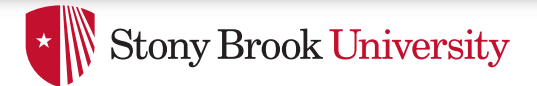

# Shell Recap

- Almost all 'commands' are really binaries – /bin/ls
- Key abstraction: Redirection over pipes
	- '>', '<', and '|'implemented by the shell itself

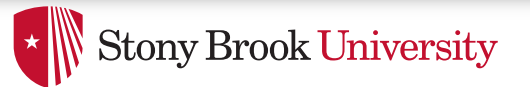

# Shell Example

- Ex: **ls | grep foo**
- Implementation sketch:
	- $-$  Shell parses the entire string
	- $-$  Sets up chain of pipes
	- $-$  Forks and exec's 'ls' and 'grep' separately
	- $-$  Wait on output from 'grep', print to console

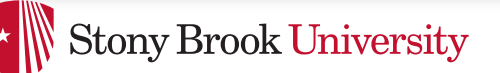

# What about Ctrl-Z?

- Shell really uses select() to listen for new keystrokes
	- $-$  (while also listening for output from subprocess)
- Special keystrokes are intercepted, generate signals
	- $-$  Shell needs to keep its own "scheduler" for background processes
	- $-$  Assigned simple numbers like 1, 2, 3
- 'fg 3' causes shell to send a SIGCONT to suspended child

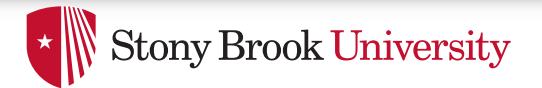

# **Other hints**

- Splice(), tee(), and similar calls are useful for connecting pipes together
	- $-$  Avoids copying data into and out-of application

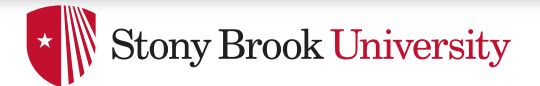

# Summary

- Understand how handle tables work
	- Survey basic APIs
- Understand signaling abstraction
	- $-$  Intuition of how signals are delivered
- Be prepared to start writing your shell in lab 2!